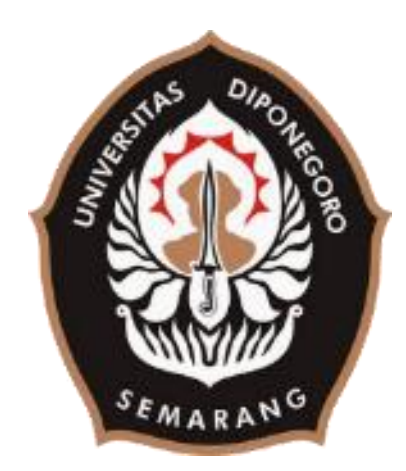

# PEMBUATAN WATERMARK DENGAN MENGGUNAKAN **WEBSITE ILOVEIMG PADA ARSIP FOTO STATIS** DI DINAS KEARSIPAN DAN PERPUSTAKAAN **KABUPATEN PATI**

**TUGAS AKHIR** 

Oleh: **NUR RAFIK FIBRIYANTONO** 40020619650042

PROGRAM STUDI SARJANA TERAPAN **INFORMASI DAN HUBUNGAN MASYARAKAT SEKOLAH VOKASI** UNIVERSITAS DIPONEGORO **SEMARANG** 2023

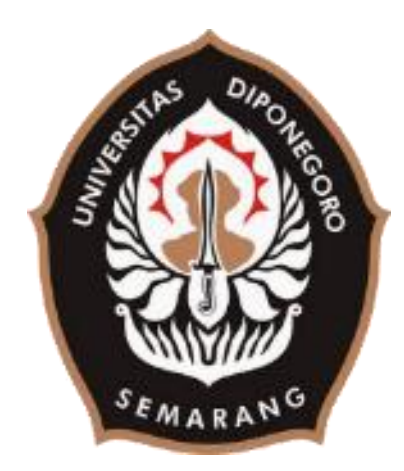

# **PEMBUATAN** *WATERMARK* **DENGAN MENGGUNAKAN** *WEBSITE ILOVEIMG* **PADA ARSIP FOTO STATIS DI DINAS KEARSIPAN DAN PERPUSTAKAAN KABUPATEN PATI**

## **TUGAS AKHIR**

**Diajukan sebagai Salah satu Syarat untuk Memperoleh Program Gelar Sarjana Terapan Studi STr. Informasi dan Hubungan Masyarakat Sekolah Vokasi Universitas Diponegoro Semarang**

> **Oleh: NUR RAFIK FIBRIYANTONO 40020619650042**

**PROGRAM STUDI SARJANA TERAPAN INFORMASI DAN HUBUNGAN MASYARAKAT SEKOLAH VOKASI UNIVERSITAS DIPONEGORO SEMARANG 2023**

#### **HALAMAN PERNYATAAN ORISINALITAS**

**Tugas akhir yang berjudul** 

**"Pembuatan** *Watermark* **Dengan Menggunakan** *Website ILoveIMG* **Pada Arsip Foto Statis Di Dinas Kearsipan Dan Perpustakaan Kabupaten Pati" merupakan hasil karya saya sendiri, dan semua sumber baik yang dikutip maupun yang dirujnk telah saya nyatakan dengan benar.**

NIM : 40020619650042

Nama : Nur Rafik Fibriyantono

Tanda Tangan :

Jan

Tanggal : 26 September 2023

## HALAMAN PERSETUJUAN

#### **TUGAS AKHIR**

## PEMBUATAN WATERMARK DENGAN MENGGUNAKAN WEBSITE ILOVEIMG PADA ARSIP FOTO STATIS DI DINAS KEARSIPAN DAN PERPUSTAKAAN KABUPATEN PATI

Oleh:

Nur Rafik Fibriyantono 40020619650042

Semarang, 26 September 2023

Disetujui oleh Dosen Pembimbing

Yayuk Endang Irawati, S.S., M.A. NIP. 198502112019032009

#### **HALAMAN PENGESAHAN**

Tugas Akhir ini diajukan oleh:

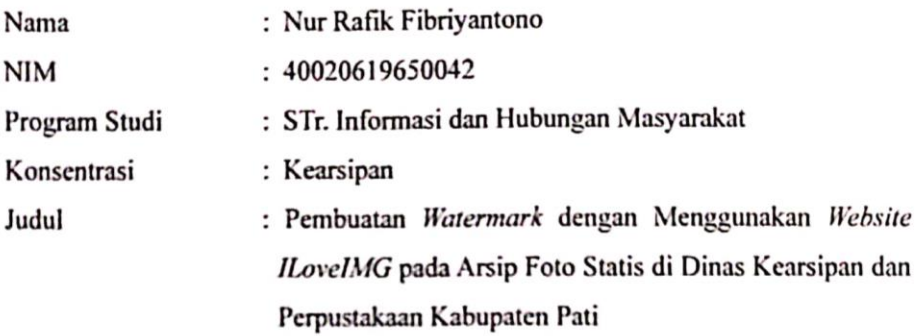

Telah berhasil dipertahankan di hadapan Tim Penguji dan diterima sebagai bagian persyaratan yang diperlukan untuk memperoleh gelar Sarjana Terapan (STr.) pada Program Studi Sarjana Terapan Informasi dan Hubungan Masyarakat, Fakultas Sekolah Vokasi, Universitas Diponegoro.

#### **TIM PENGUJI**

Ketua Penguji : Dra.Sri Indrahti, M.Hum. : Jazimatul Husna, S.IP,. M.IP. Penguji I Pembimbing : Yayuk Endang Irawati, S.S., M.A.

Semarang, 28 September 2023 Ketua Program Studi STr. Informasi dan Humas

Dra.Sri Indrahti, M.Hum. NIP. 196602151991032001

## **HALAMAN MOTTO DAN PERSEMBAHAN**

#### **Motto:**

**"***Nikmatilah hari ini dengan terus berjuang, karena setiap perjuangan akan membutuh kan pengorbanan untuk mencapai kesuksesan.***"**

## **Tugas Akhir ini saya persembahkan untuk:**

Diri saya sendiri, keluarga saya, dan semua orang telah membantu proses pembuatan Tugas Akhir ini.

#### **KATA PENGANTAR**

Puji syukur penulis panjatkan kehadirat Allah SWT yang telah melimpahkan rahmat, taufiq, hidayah serta inayah-Nya sehingga penulis dapat menyelesaikan penulisan tugas akhir yang berjudul "Pembuatan *Watermark* dengan Menggunakan *Website ILoveIMG* pada Arsip Foto Statis di Dinas Kearsipan dan Perpustakaan Kabupaten Pati". Tugas akhir ini diselesaikan tidak lepas dari hambatan dan rintangan. Pada kesempatan ini penulis ingin menyampaikan ucapan terima kasih yang sebesar-besarnya kepada:

- 1. Prof. Dr. Ir. Budiyono, M.Si selaku Dekan Sekolah Vokasi Universitas Diponegoro Semarang yang telah memberi tempat kepada penulis untuk menimba ilmu.
- 2. Dra. Sri Indrahti, M. Hum selaku ketua penguji sidang Tugas Akhir dan Ketua Program Studi STr. Informasi & Hubungan Masyarakat, Sekolah Vokasi, Universitas Diponegoro.
- 3. Yayuk Endang Irawati, S.S., M.A selaku dosen pembimbing Tugas Akhir yang telah memberikan pengarahan dalam penyusunan dari awal hingga akhir pembuatan Tugas Akhir.
- 4. Jazimatul Husna, S.IP,. M.IP selaku penguji I sidang Tugas Akhir yang telah memberikan pengarahan dalam penyusunan.
- 5. Bernadeta Rachmat Kusumawati, SS, MM selaku Kepala bidang Kearsipan Kabupaten Pati yang telah memberikan izin bagi penulis untuk melakukan penelitian di Dinas Kearsipan dan Perpustakaan Kabupaten Pati.
- 6. Semua teman-teman yang selalu memberikan dukungan, masukan, dan nasihat kepada penulis selama penyusunan tugas akhir.

Semarang, 28 September 2023

Nur Rafik Fibriyantono (40020619650042)

#### **ABSTRAK**

Kajian ini bertujuan untuk mengetahui cara pembuatan *watermark* dengan menggunakan *website ILoveIMG*. Subjek dalam kajian ini merupakan arsip foto digital yang dikelola oleh Dinas Kearsipan dan Perpustakaan Kabupaten Pati. Metode yang digunakan dalam kajian ini merupakan metode kualitatif. Data dikumpulkan melalui teknik studi pustaka, observasi, dan wawancara. Studi pustaka akan memberikan wawasan tentang teori dan standarisasi dalam pembuatan *watermark* sebagai penanda autentisitas arsip. Observasi dilakukan untuk mengamati bagaimana petugas berinteraksi dengan *ILoveIMG*, langkah-langkah yang diambil, dan tantangan yang mungkin dihadapi. Serta wawancara dilakukan untuk melengkapi proses observasi, dengan wawancara kepada petugas tentang pengalaman mereka, kesulitan yang mungkin mereka hadapi, dan saran atau rekomendasi yang dapat mereka berikan setelah proses pemberian *watermark* selesai. Hasil kajian diharapkan dapat memberikan kontribusi bagi dinas terkait, khususnya dalam mempercepat proses pembuatan *watermark* pada arsip foto digital yang dikelola oleh dinas tersebut. Hasil kajian ini menunjukkan bahwa penggunaan *ILoveIMG Watermark* sebagai metode *watermarking* arsip foto statis di Dinas Kearsipan dan Perpustakaan Kabupaten Pati lebih efektif. Proses *watermarking* dengan menggunakan metode *ILoveIMG Watermark* lebih cepat dan lebih mudah dibandingkan dengan metode editing satuan. Selain itu*, ILoveIMG Watermark* juga dapat diterapkan secara otomatis pada banyak arsip foto statis sekaligus. Hasil perbandingan *watermarking* menunjukkan bahwa kuantitas serta kualitas hasil *watermarking* yang dihasilkan oleh *ILoveIMG Watermark* tidak berbeda secara signifikan dengan metode *editing* satuan menggunakan *software editing Adobe Photoshop dan Microsoft Paint*.

**Kata kunci**: *Watermark,* arsip foto statis, *website ILoveIMG*, Dinas Kearsipan dan Perpustakaan Kabupaten Pati

#### *ABSTRACT*

*This study aims to find out how to create a watermark using the ILoveIMG website. The subject of this study is a digital photo archive managed by the Pati Regency Archives and Library Service. The method used in this study is a qualitative method. Data was collected through literature study techniques, observation and interviews. The literature study will provide insight into theory and standardization in making watermarks as a marker of archive authenticity. Observations were carried out to observe how officers interact with ILoveIMG, the steps taken, and the challenges they may face. Interviews were also conducted to complete the observation process, by interviewing officers about their experiences, difficulties they might face, and suggestions or recommendations they could give after the watermarking process was completed. It is hoped that the results of the study will make a contribution to the relevant agencies, especially in speeding up the process of creating watermarks on digital photo archives managed by these agencies. The results of this study show that the use of ILoveIMG Watermark as a method for watermarking static photo archives at the Pati Regency Archives and Library Service is more effective. The watermarking process using the ILoveIMG Watermark method is faster and easier than the individual editing method. In addition, ILoveIMG Watermark can also be applied automatically to many static photo archives at once. The watermarking comparison results show that the quantity and quality of the watermarking results produced by ILoveIMG Watermark are not significantly different from the unit editing method using Adobe Photoshop and Microsoft Paint editing software.*

*Keywords: Watermark, static photo archive, ILoveIMG website, Pati Regency Archives and Library Service*

## **DAFTAR ISI**

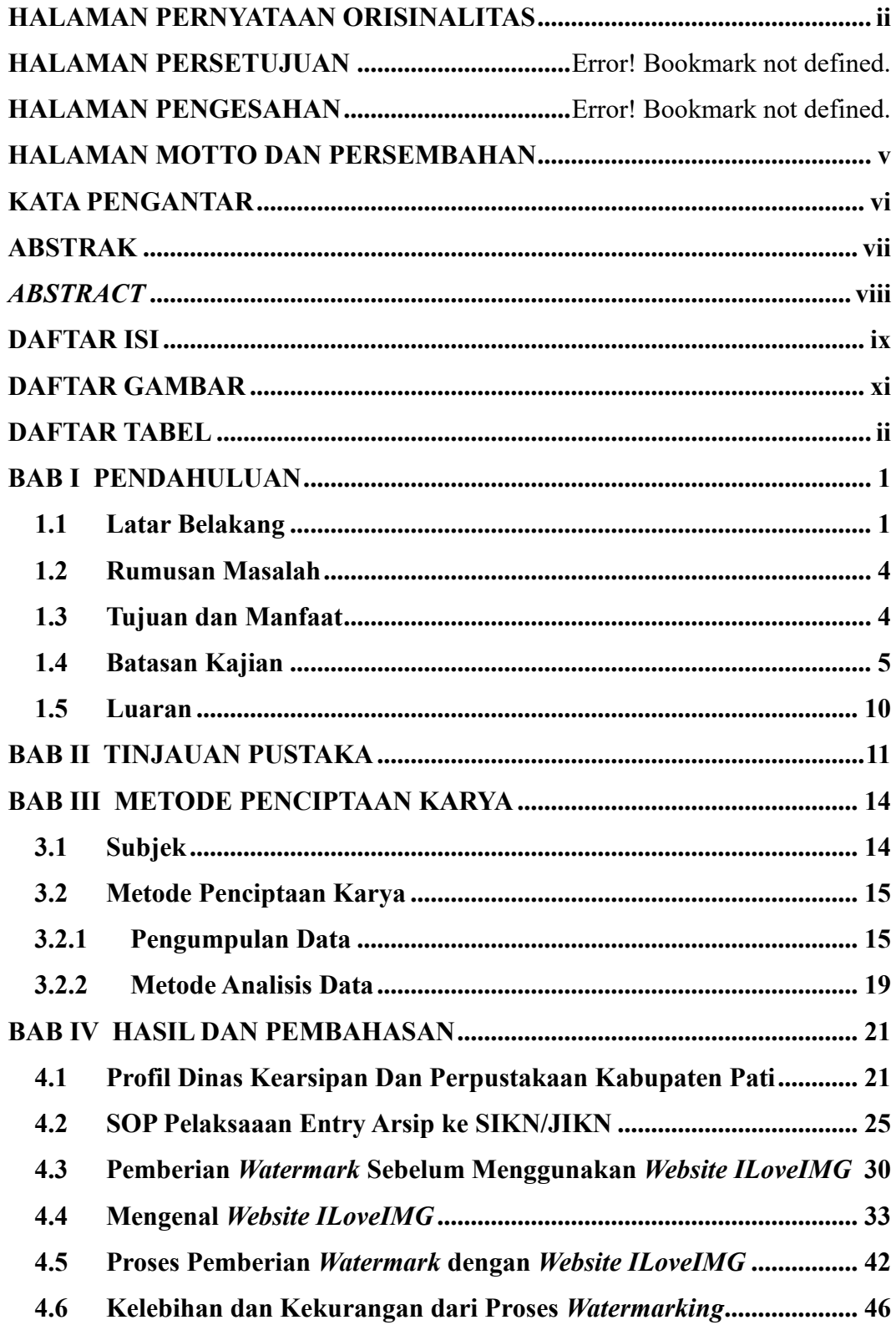

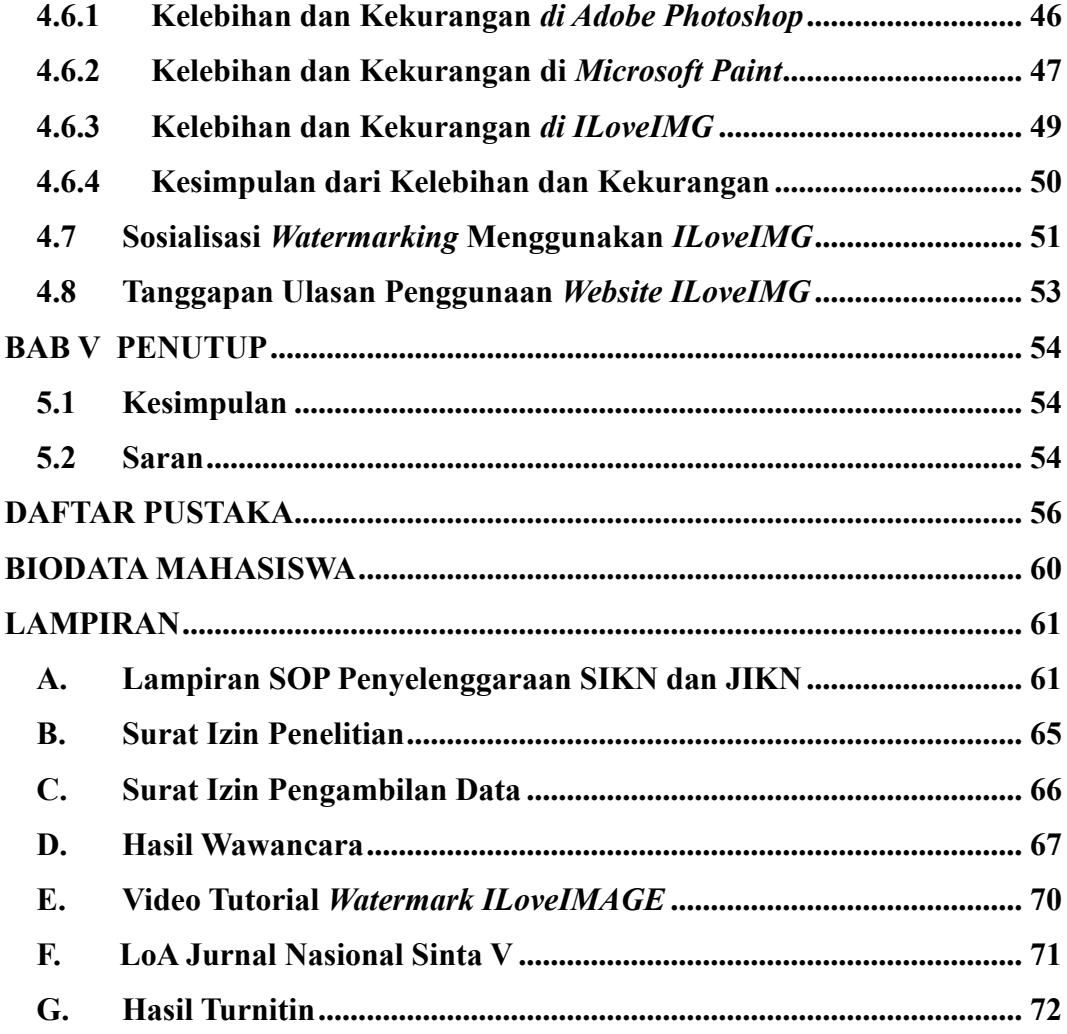

## **DAFTAR GAMBAR**

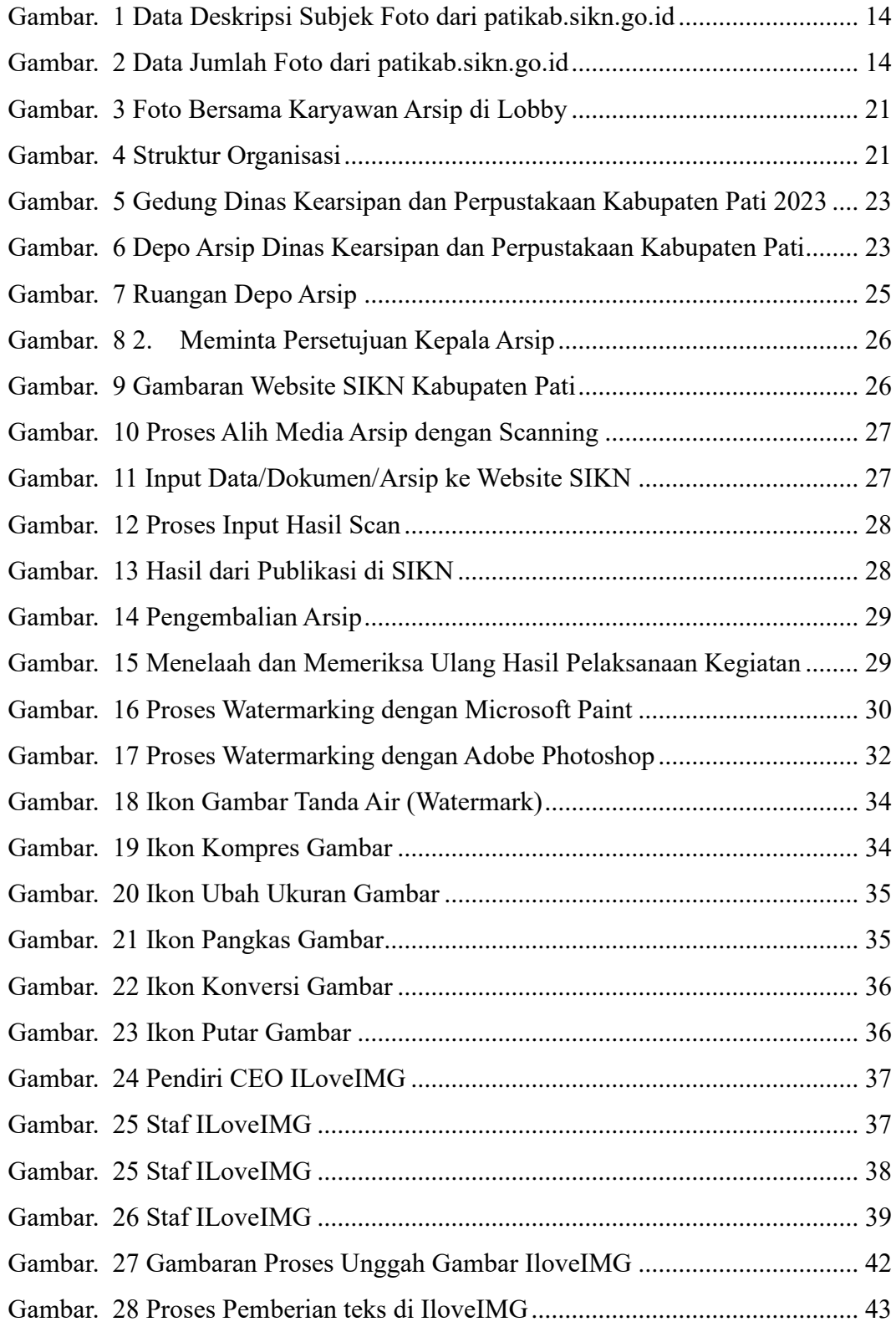

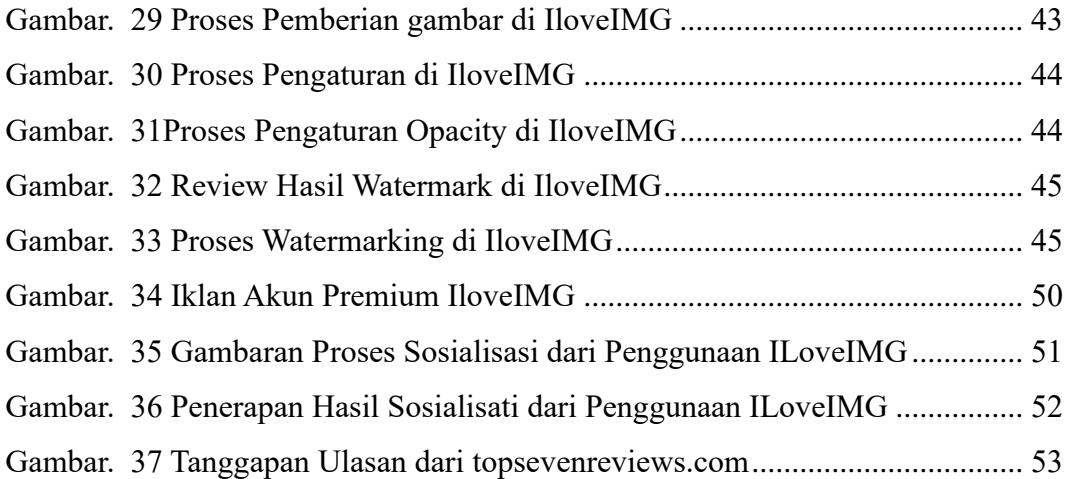

## **DAFTAR TABEL**

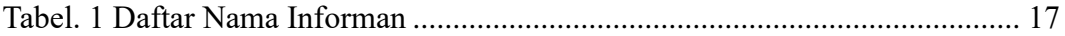